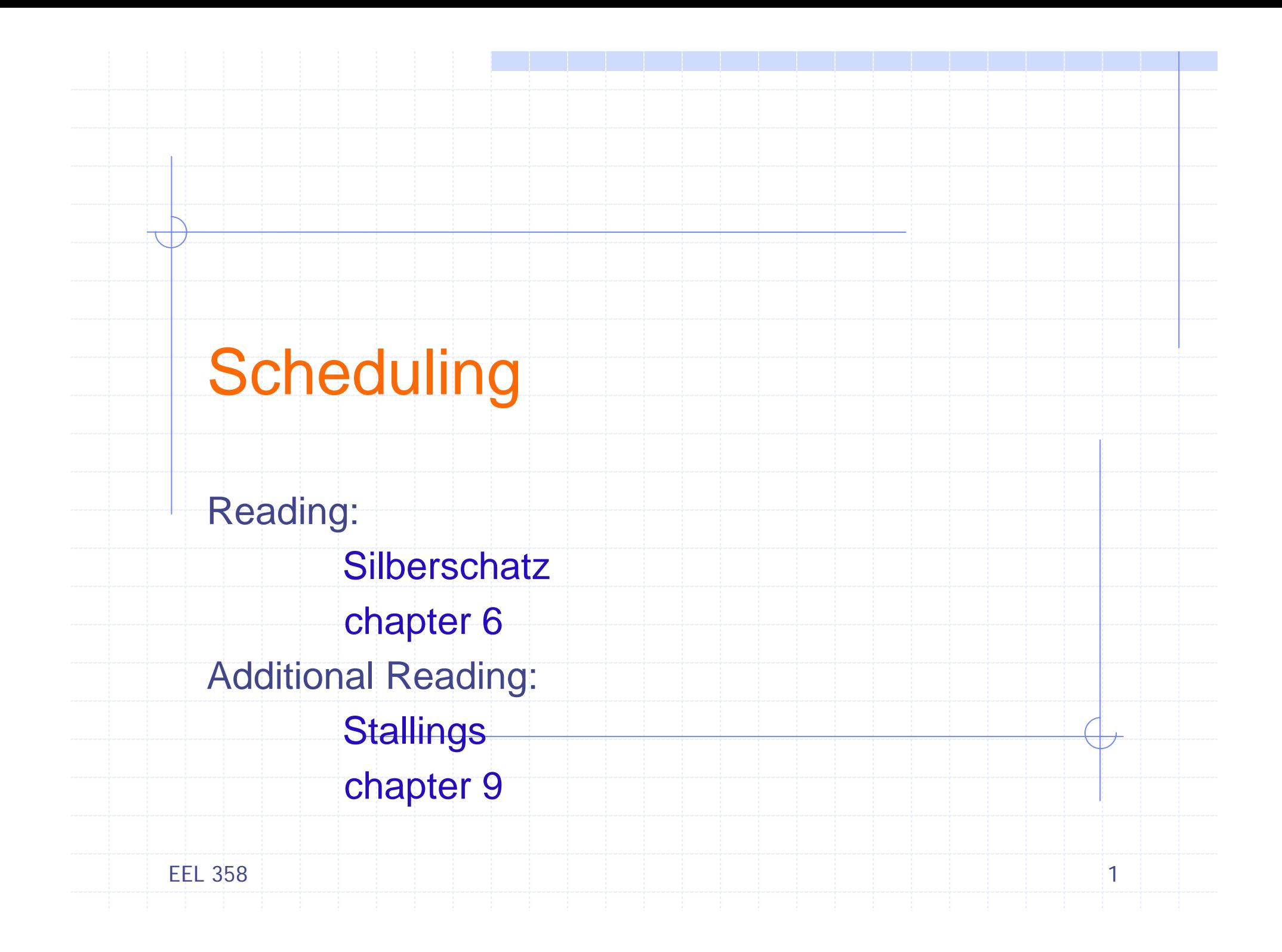

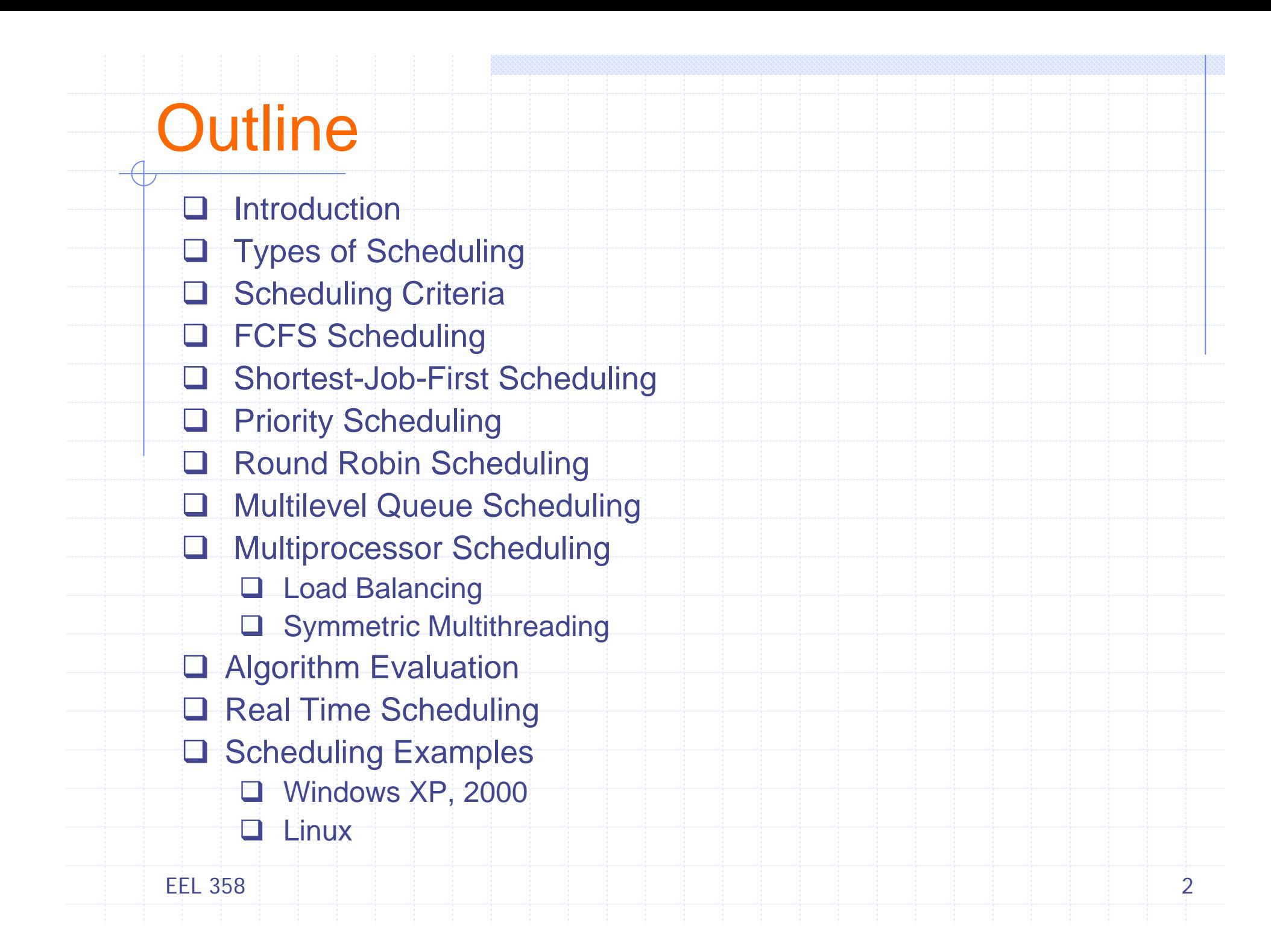

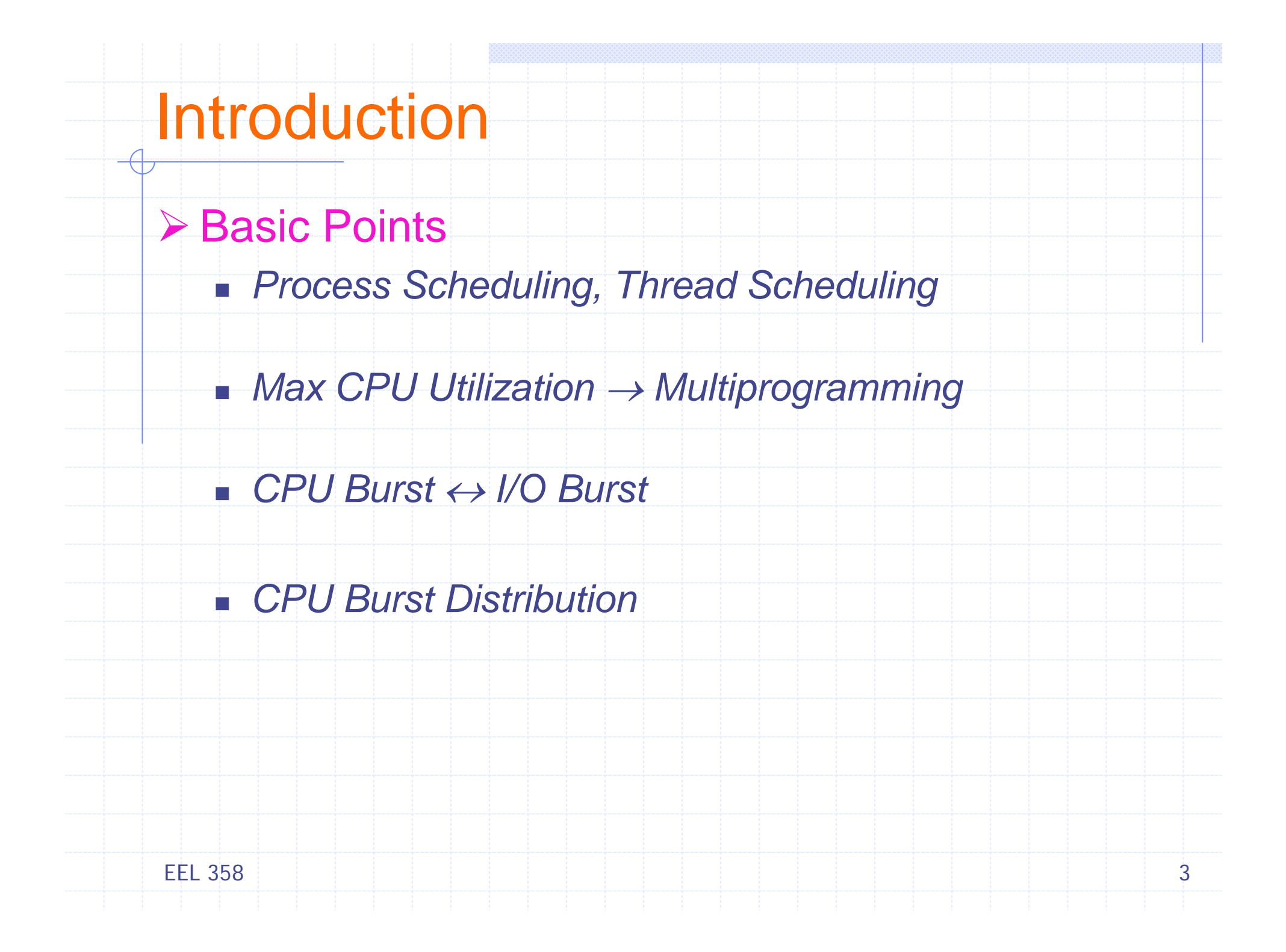

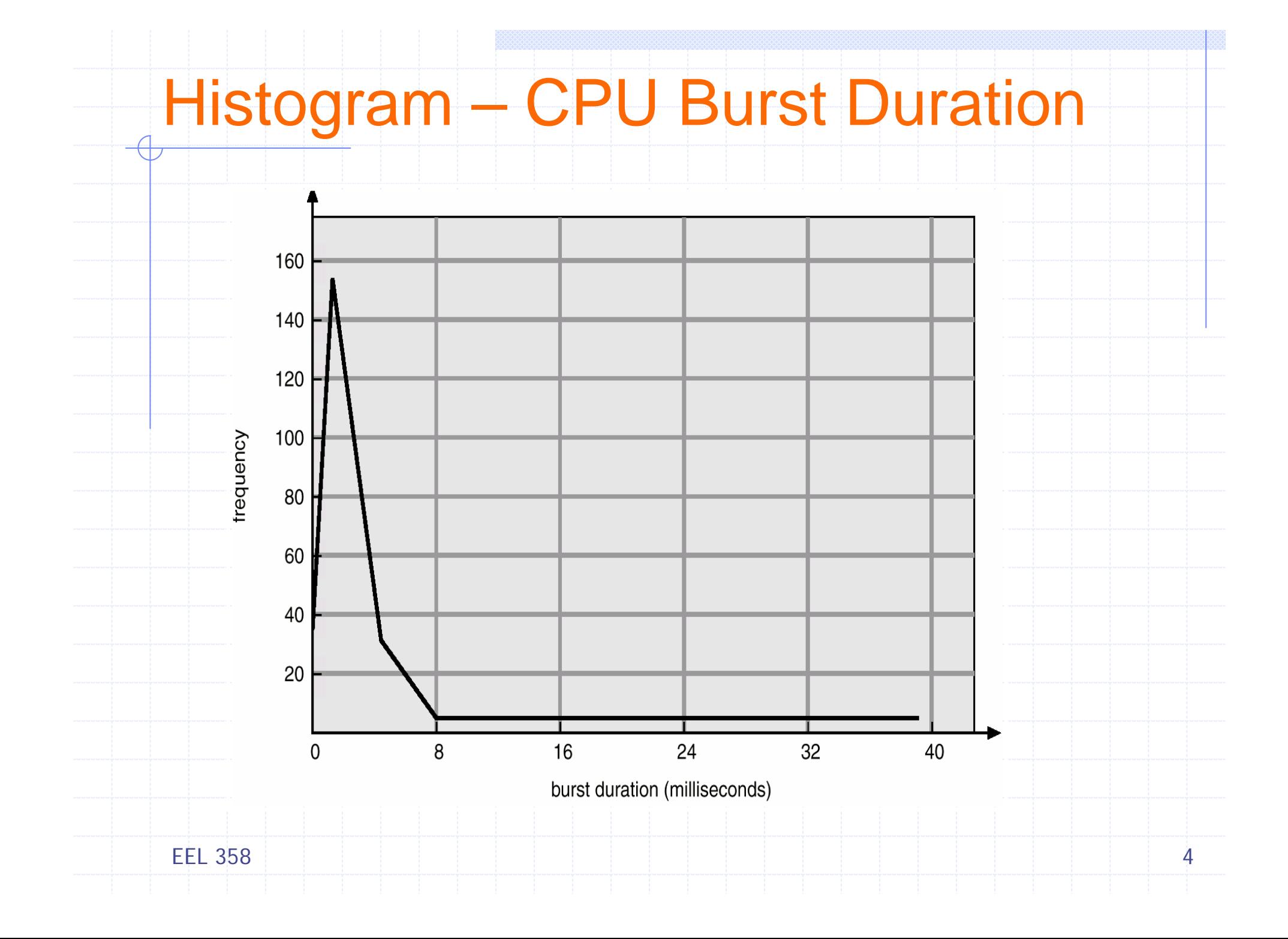

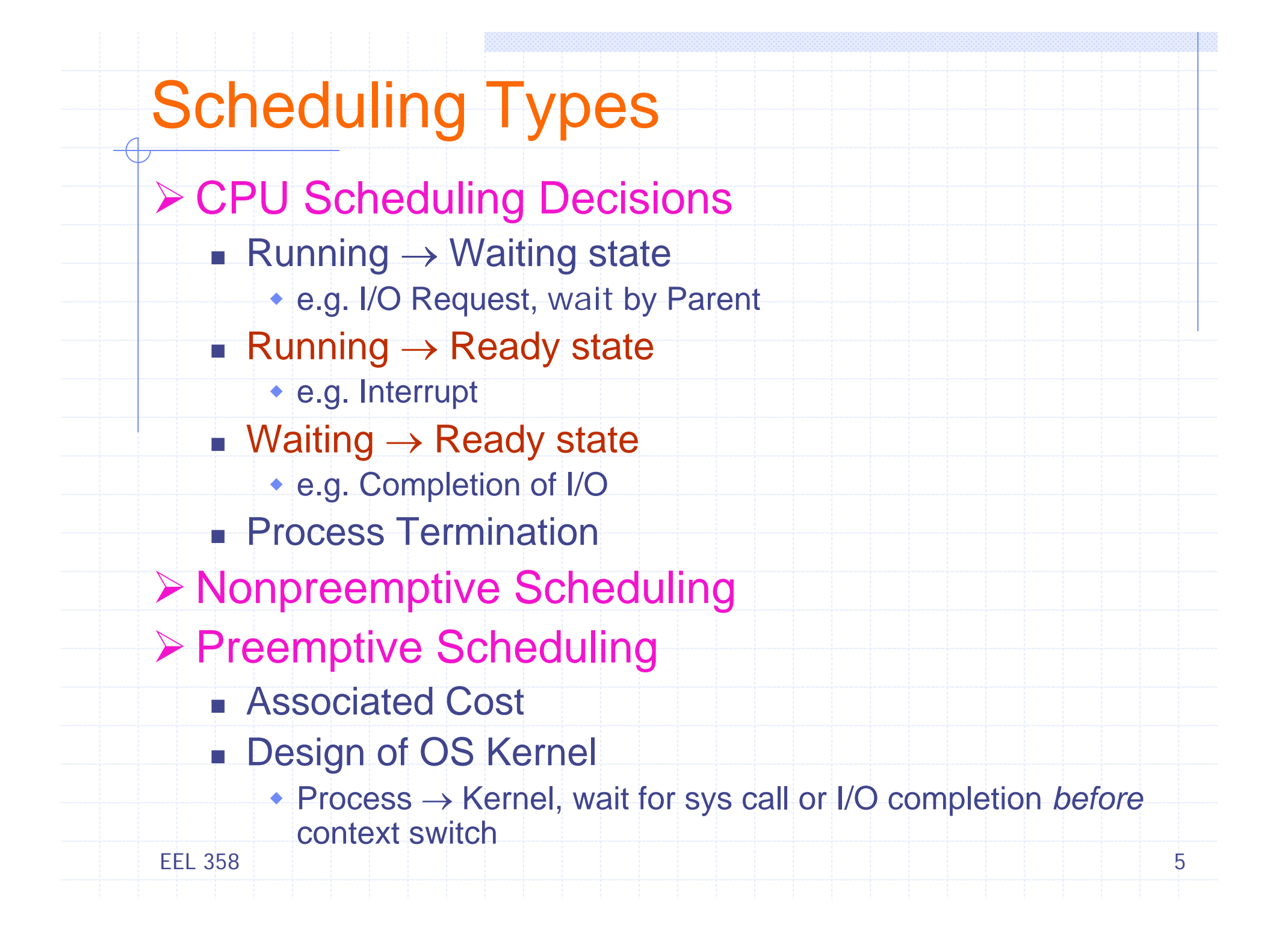

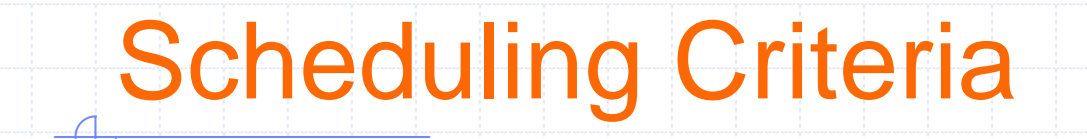

¾ CPU Utilization – How busy is the CPU?

¾ Throughput – Number of processes that are completed per unit time

¾ Turnaround Time – How long to execute a process? Submission  $\leftrightarrow$  Completion

¾ Waiting Time – Sum of periods spent in ready queue

¾ Response Time – Process Request <sup>→</sup> First response

EEL 3586

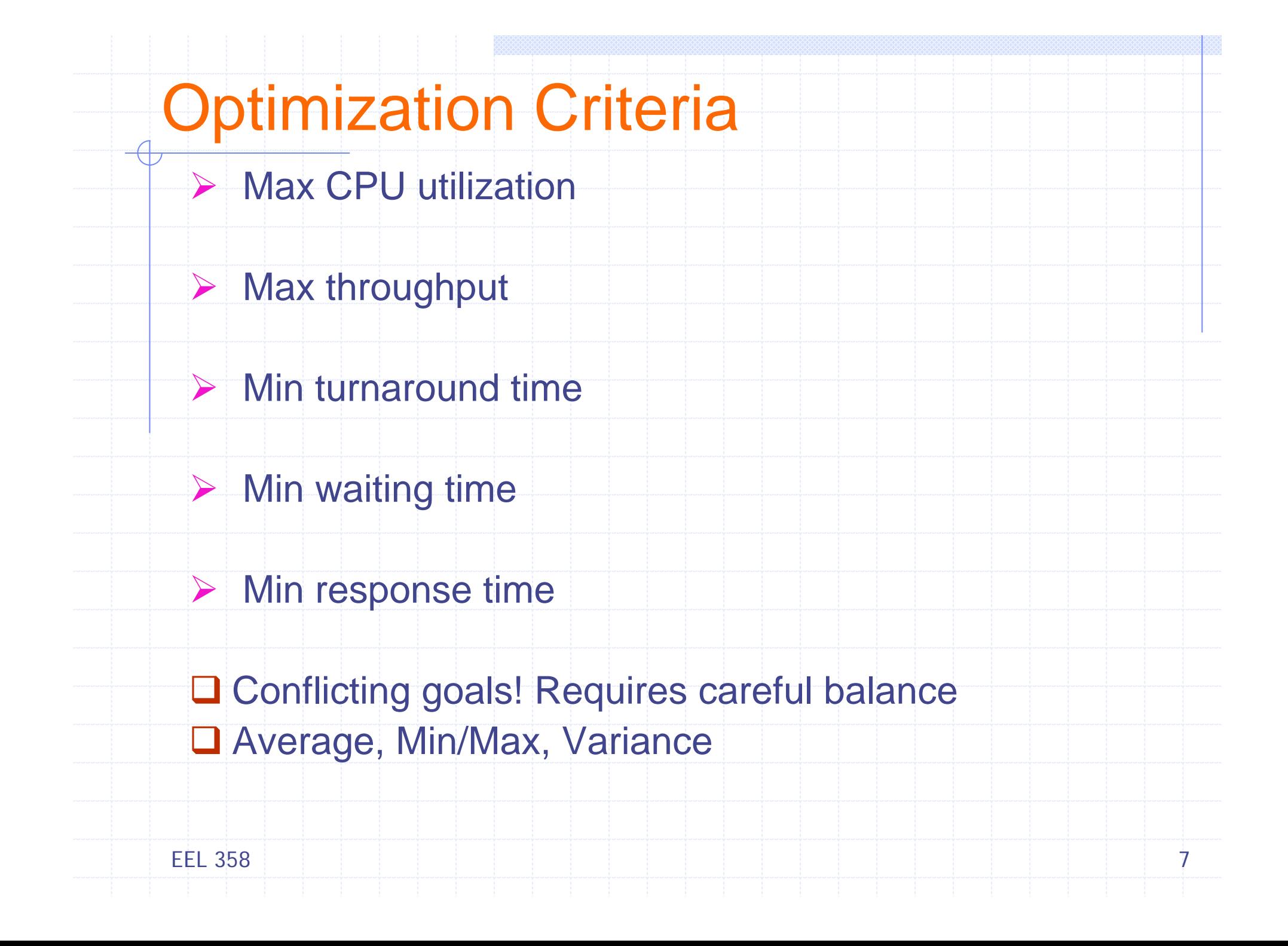

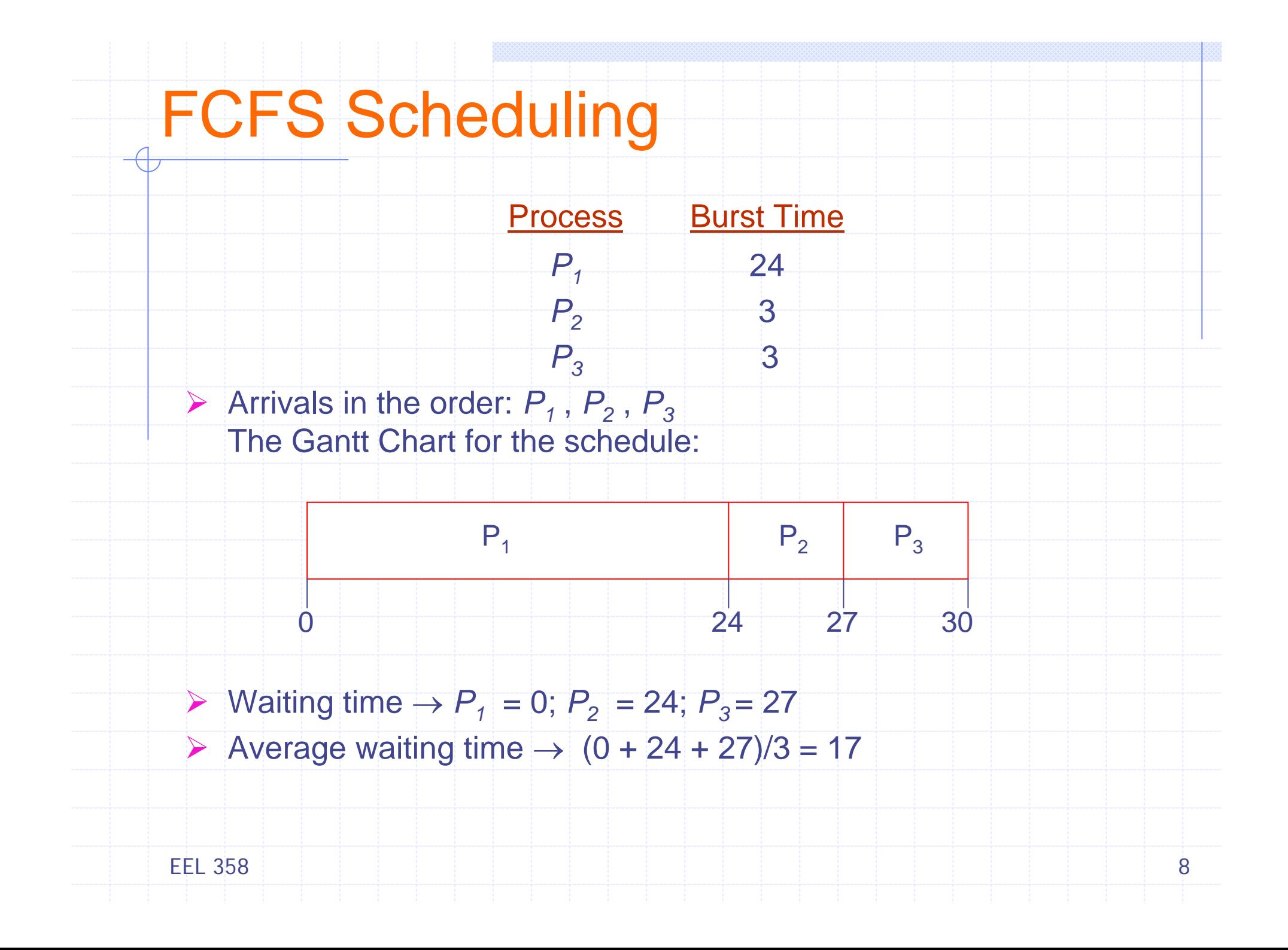

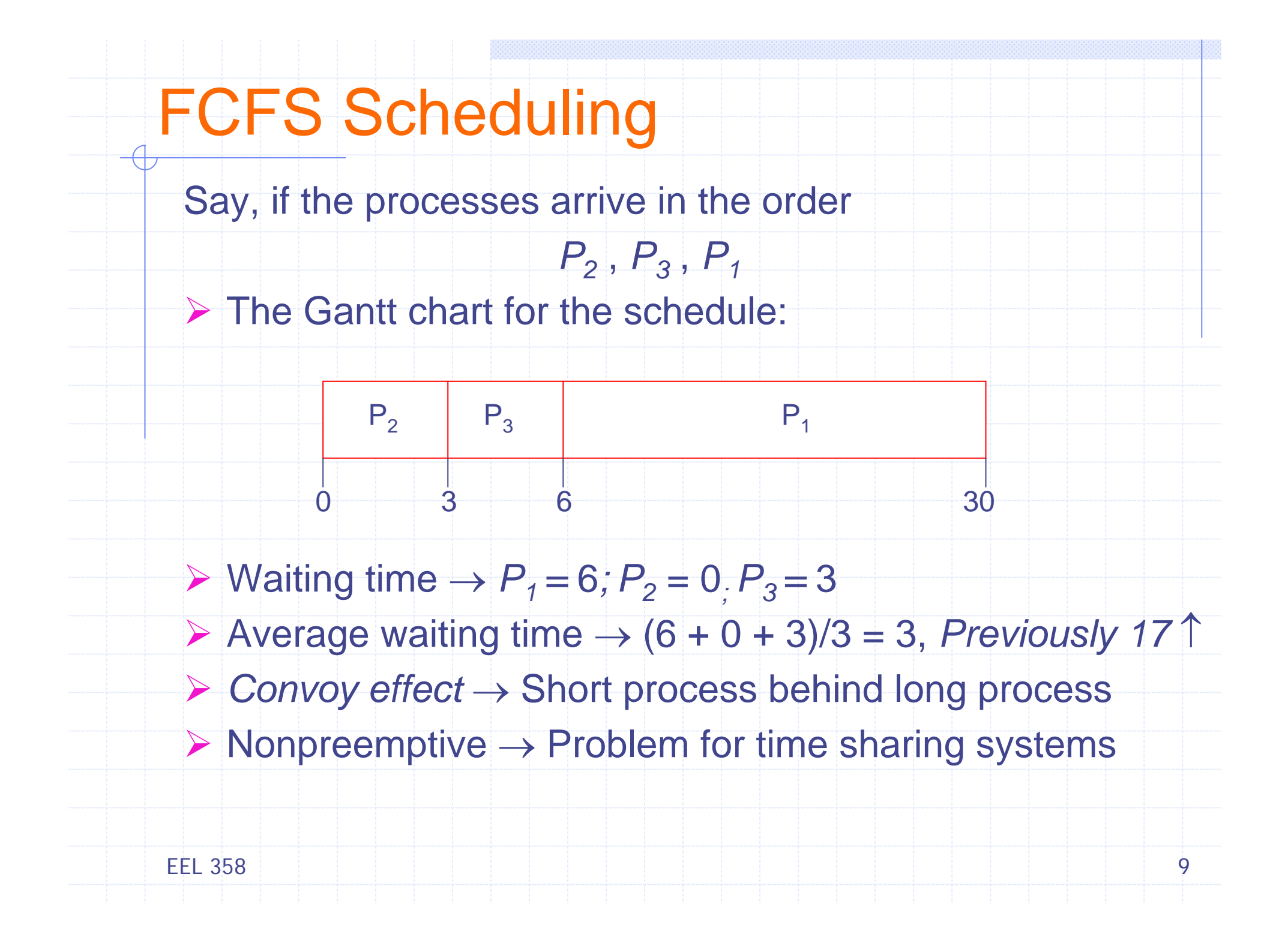

# SJF Scheduling

¾ CPU assigned to process with smallest next CPU burst, Tie  $\rightarrow$  FCFS

¾ *Shortest-next-CPU-burst algorithm*

#### $\triangleright$  Major difficulty

- **Estimating the processing time of each job, Predicting the** Next!
- Long running jobs may starve, steady supply of short jobs to CPU

### $\triangleright$  SJF is optimal – minimum average waiting time

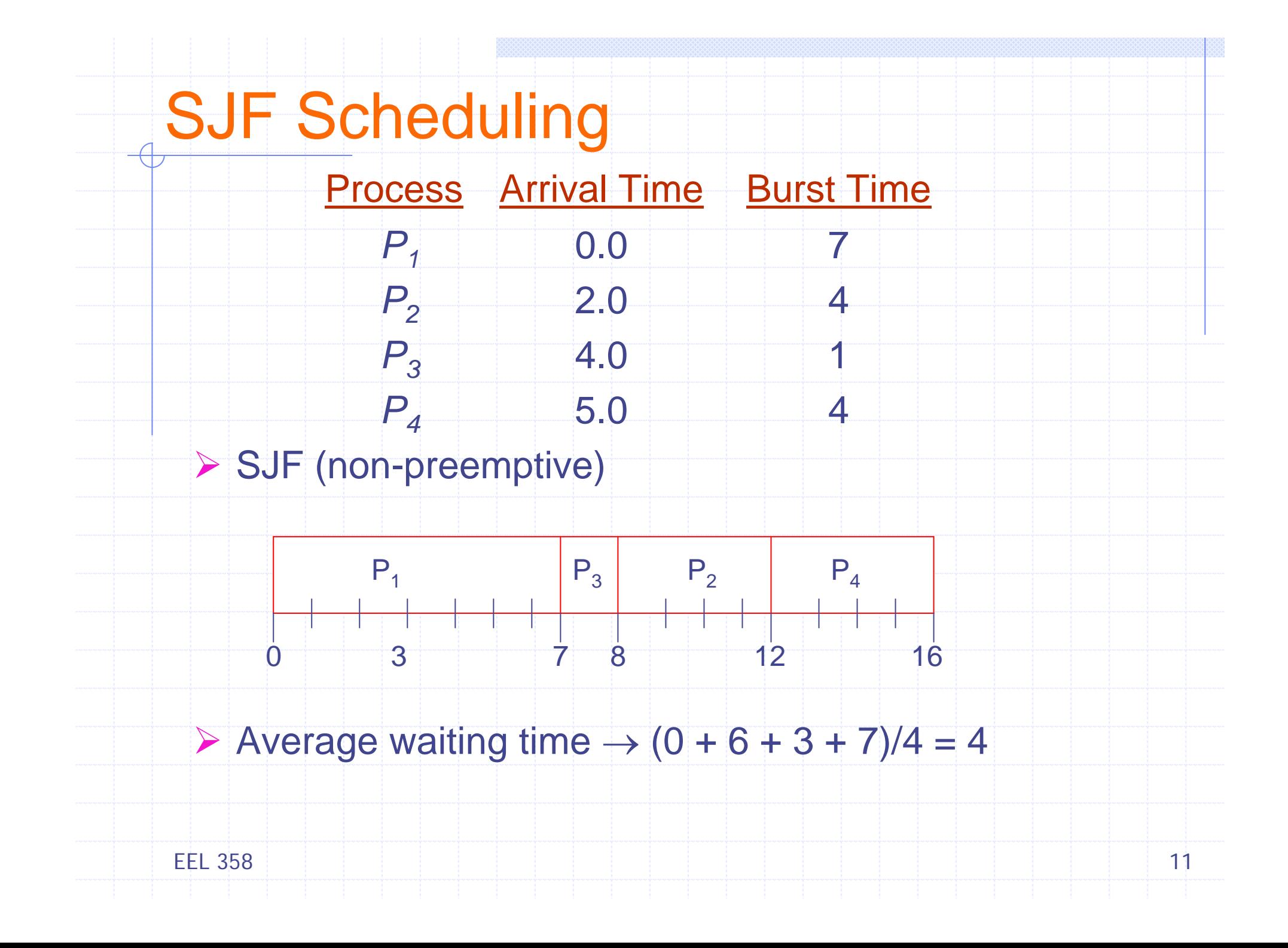

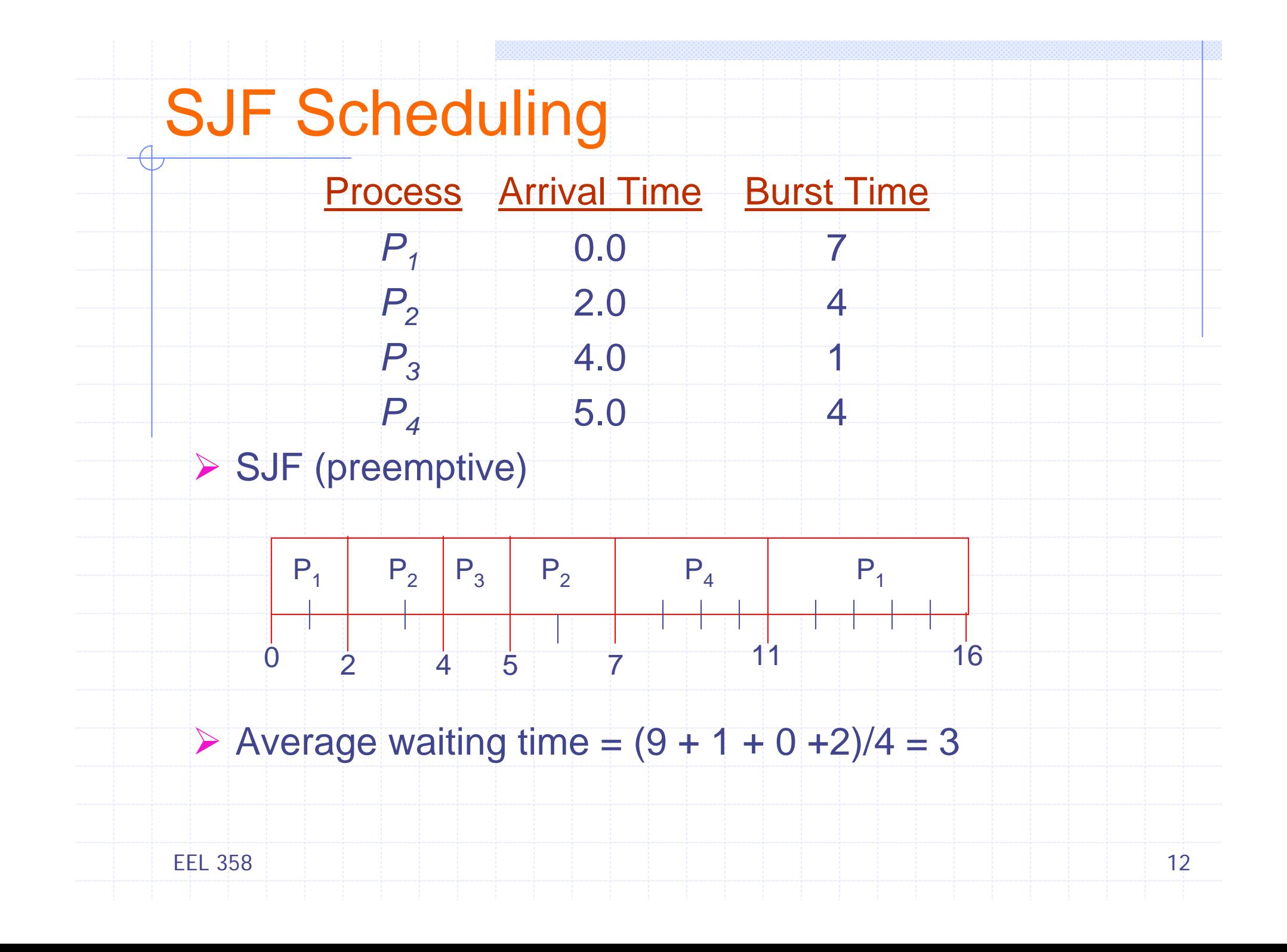

## Priority Scheduling

- ¾ A priority number (integer) associated with each process
	- SJF A Priority scheduling
	- Equal Priority FCFS
- $\triangleright$  CPU  $\rightarrow$  Process with the highest priority, High  $\leftrightarrow$  Low
	- Preemptive
	- **Represemptive**
- ▶ Defining Priorities
	- Internally, Measurable Quantities
		- Memory required, time limits, # open files, ratio of avg I/O to CPU burst, *etc*.
	- Externally, Outside OS
		- Importance of Process, type/amount of funds, *etc*.
- **≻ Starvation** 
	- **Low priority processes may never execute**
- **≻ Solution?**
- EEL 358 13 ■ Aging

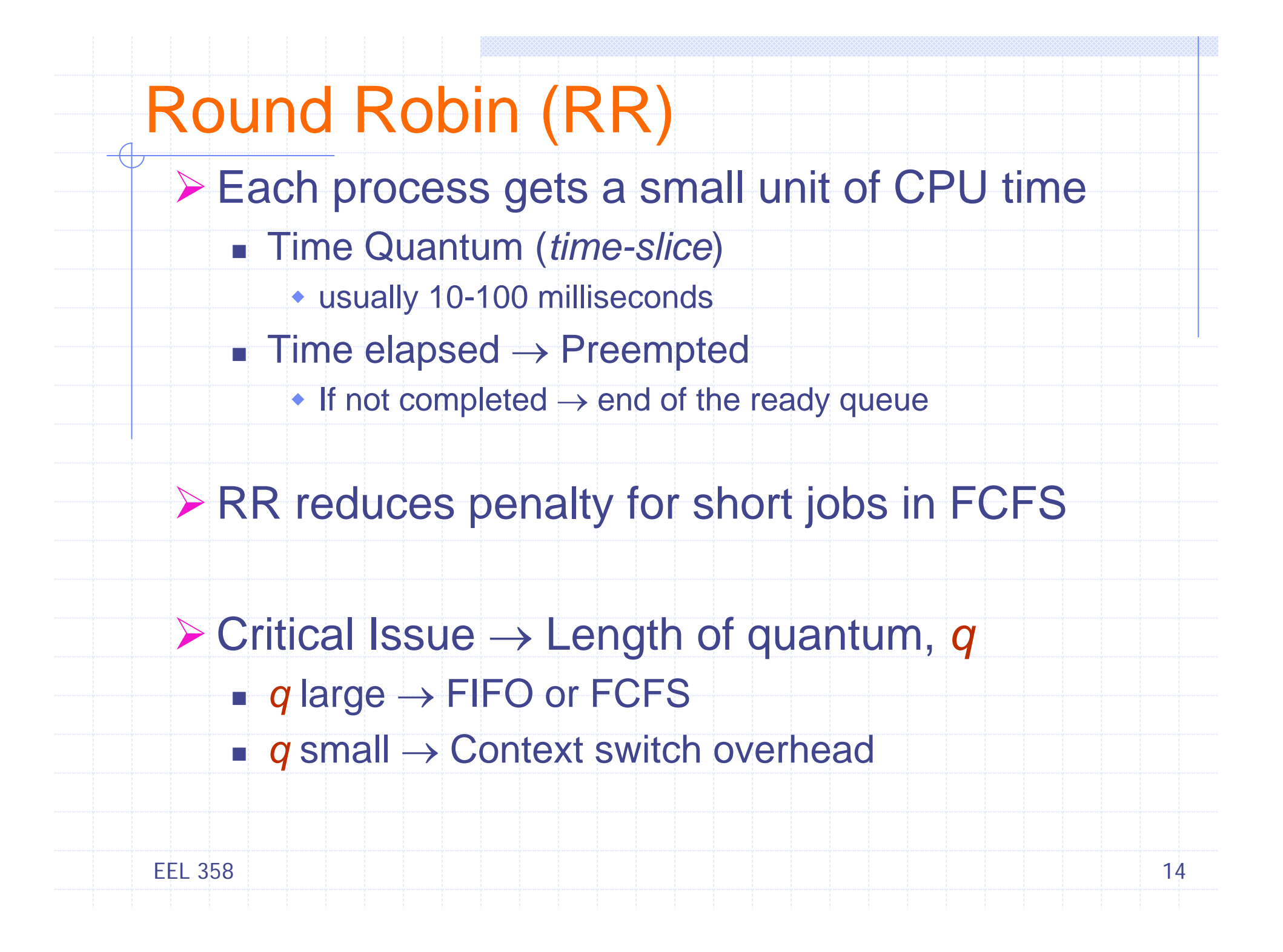

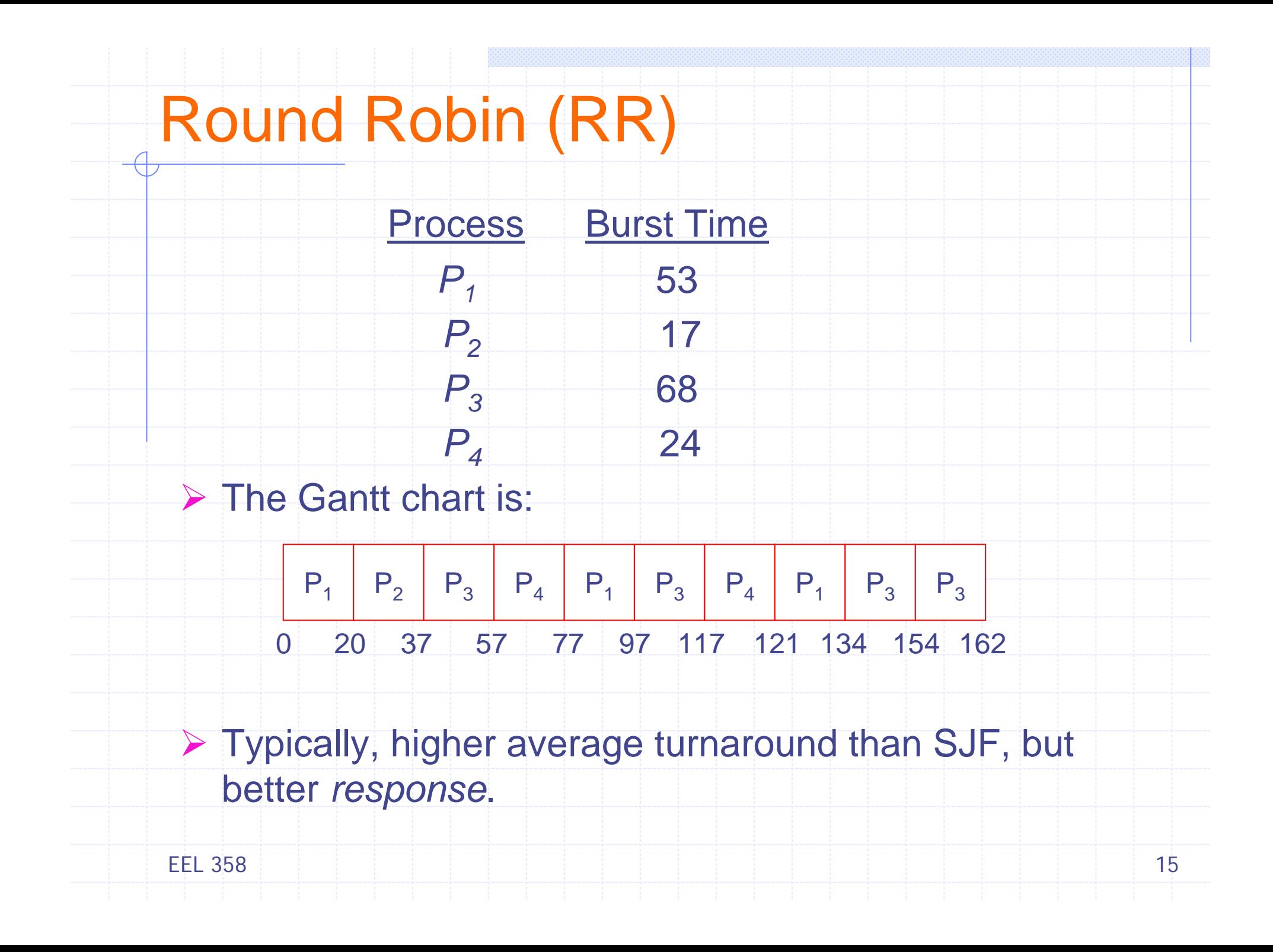

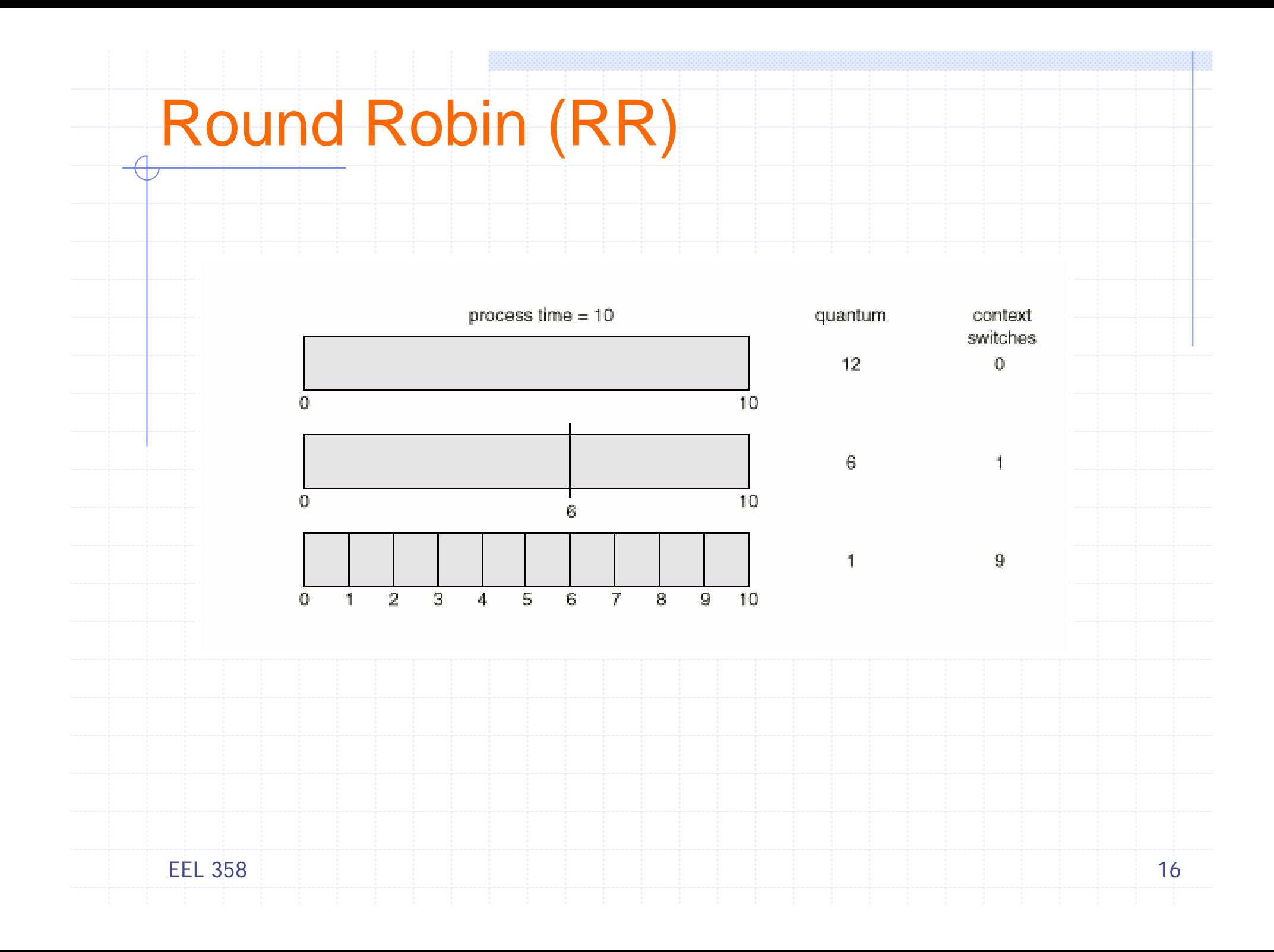

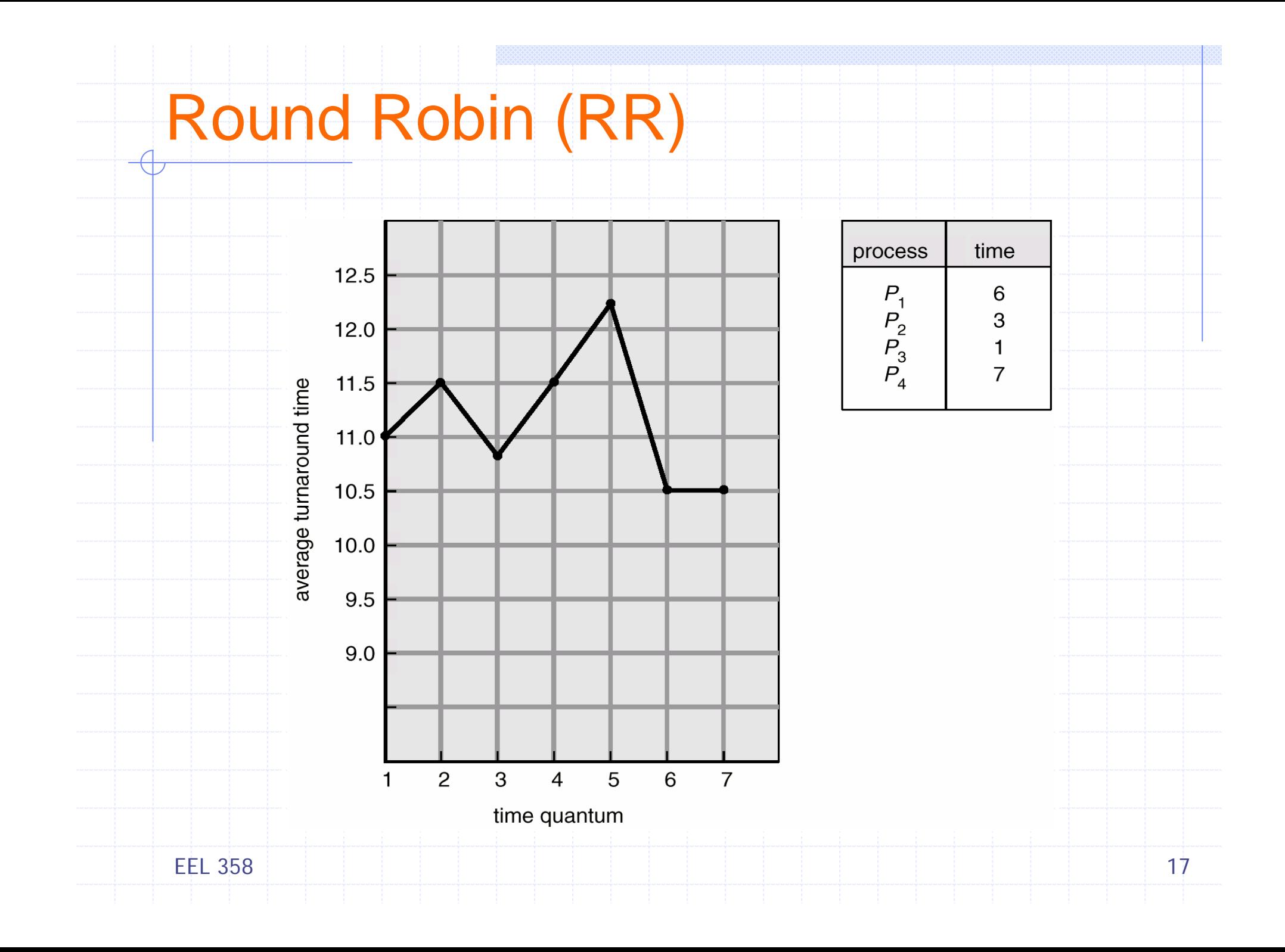

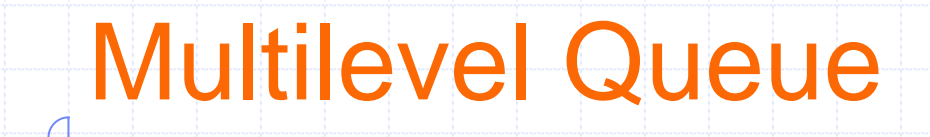

- ¾ Ready queue <sup>→</sup> separate queues
	- **n** foreground (interactive)
	- **Background (batch)**
- ¾ Each queue <sup>→</sup> own scheduling algorithm, *e.g.*
	- foreground RR
	- background FCFS
- ▶ Scheduling must be done between the queues
	- □ Fixed priority scheduling; (i.e., serve all from foreground then from background), *Starvation*
	- $\Box$  Time slice each queue gets a certain amount of CPU time which it can schedule amongst its processes; i.e., 80% to foreground in RR
	- □ 20% to background in FCFS

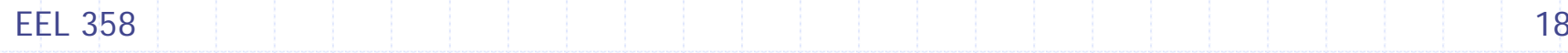

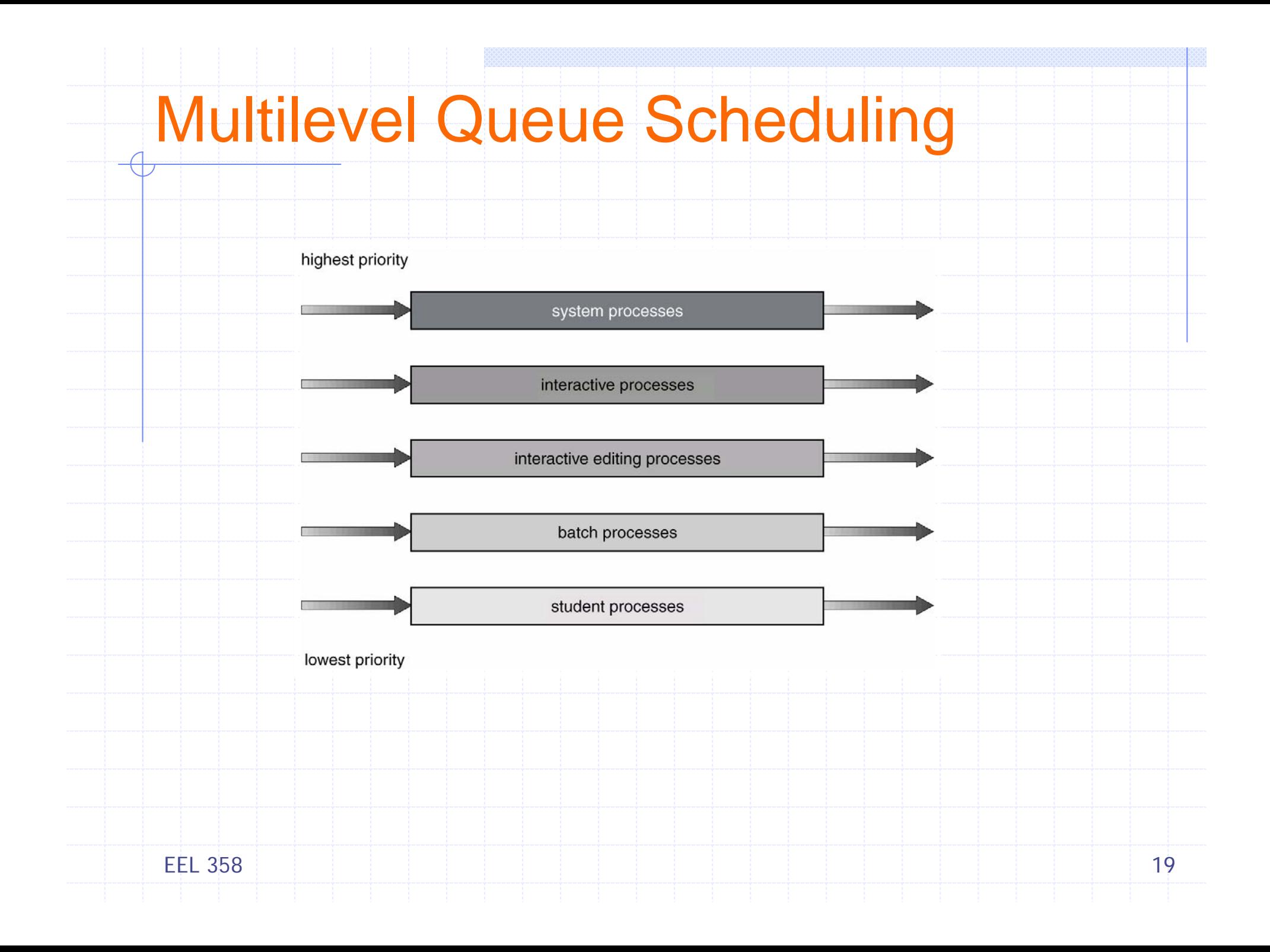

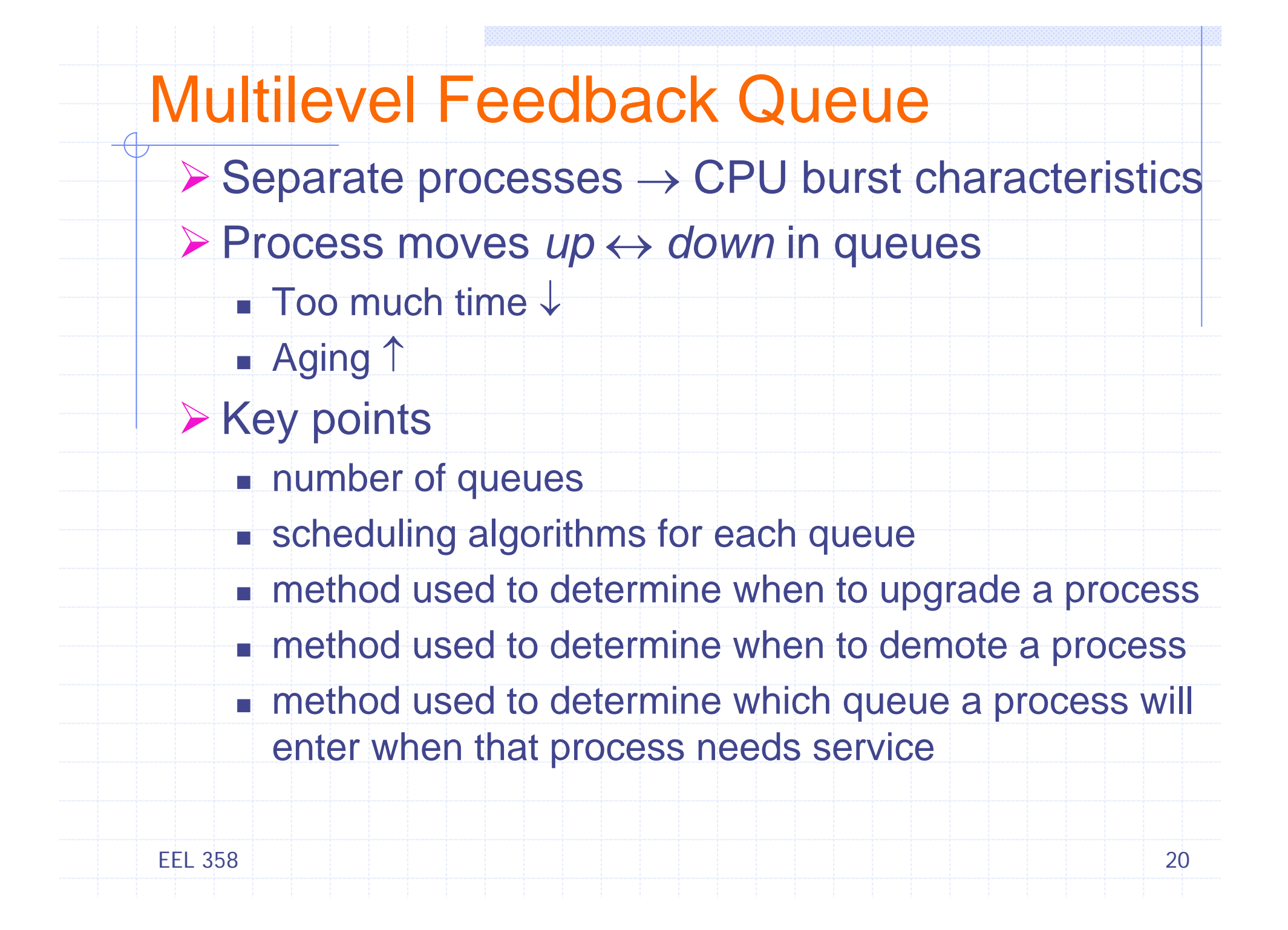

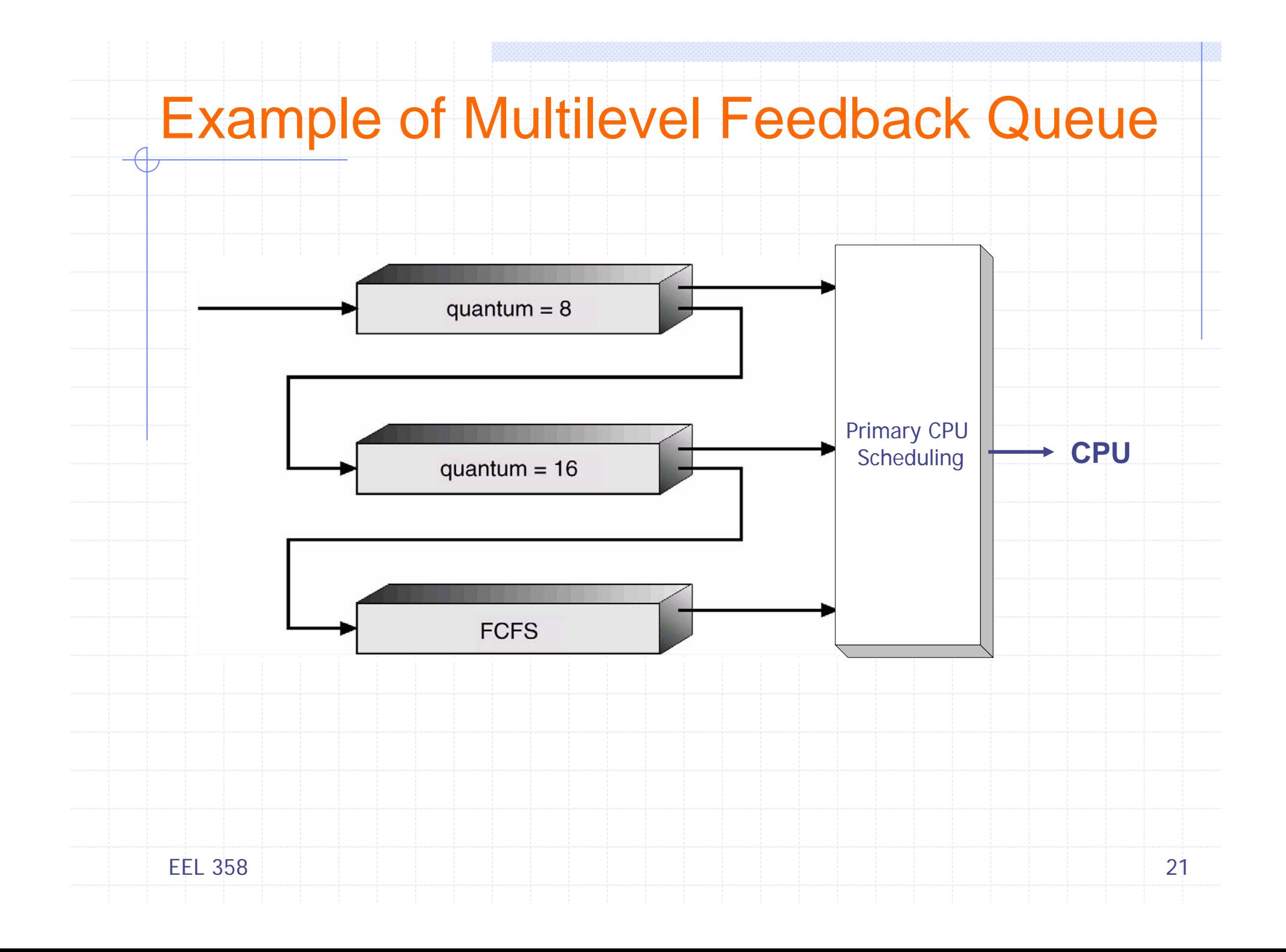

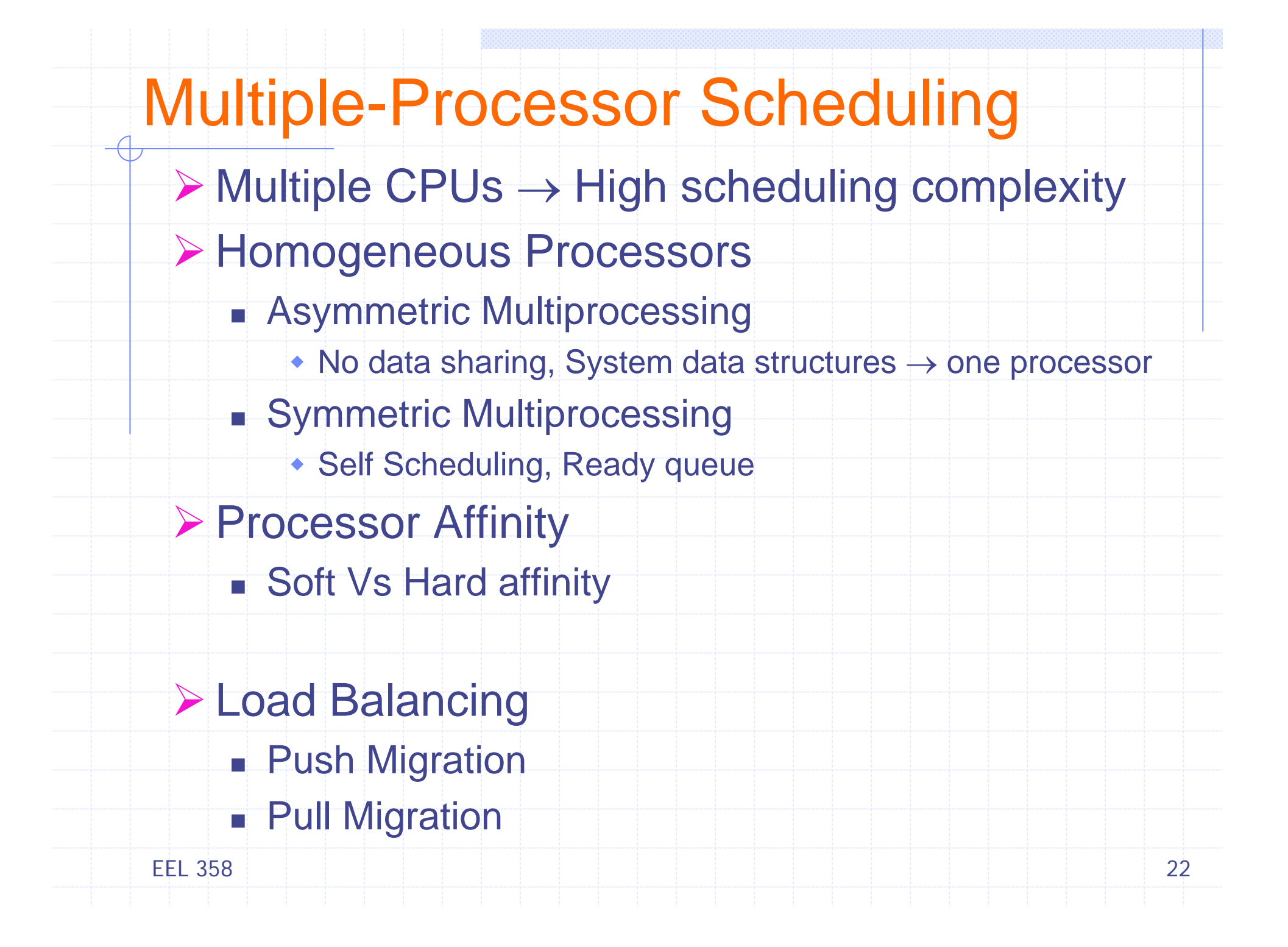

### 8. The set of the set of the set of the set of the set of the set of the set of the  $23$ Algorithm Evaluation ¾ Deterministic modeling **Takes a particular predetermined workload and defines** the performance of each algorithm for that workload ¾ Queueing models **Queue of network servers**  Little's formula, *l* <sup>=</sup>λ <sup>×</sup> *<sup>w</sup>* λ - Avg arrival rate, w - Avg waiting time, *l* - Avg queue length **≻ Simulation**  Model, clock Simulation  $\rightarrow$  modifies system with clock  $\uparrow$ **Distribution driven simulation Only # instances of an event, order?**

EEL 358

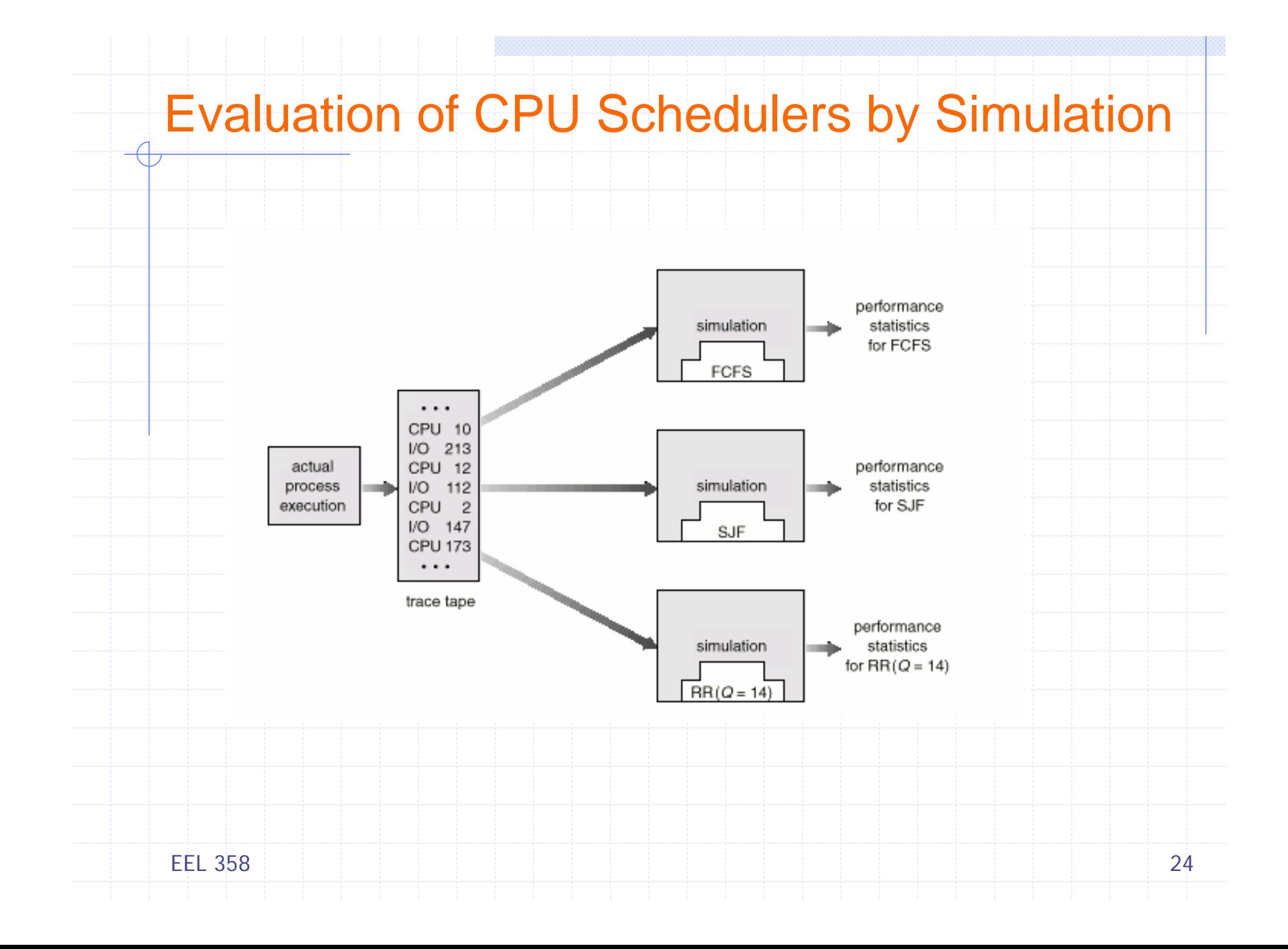

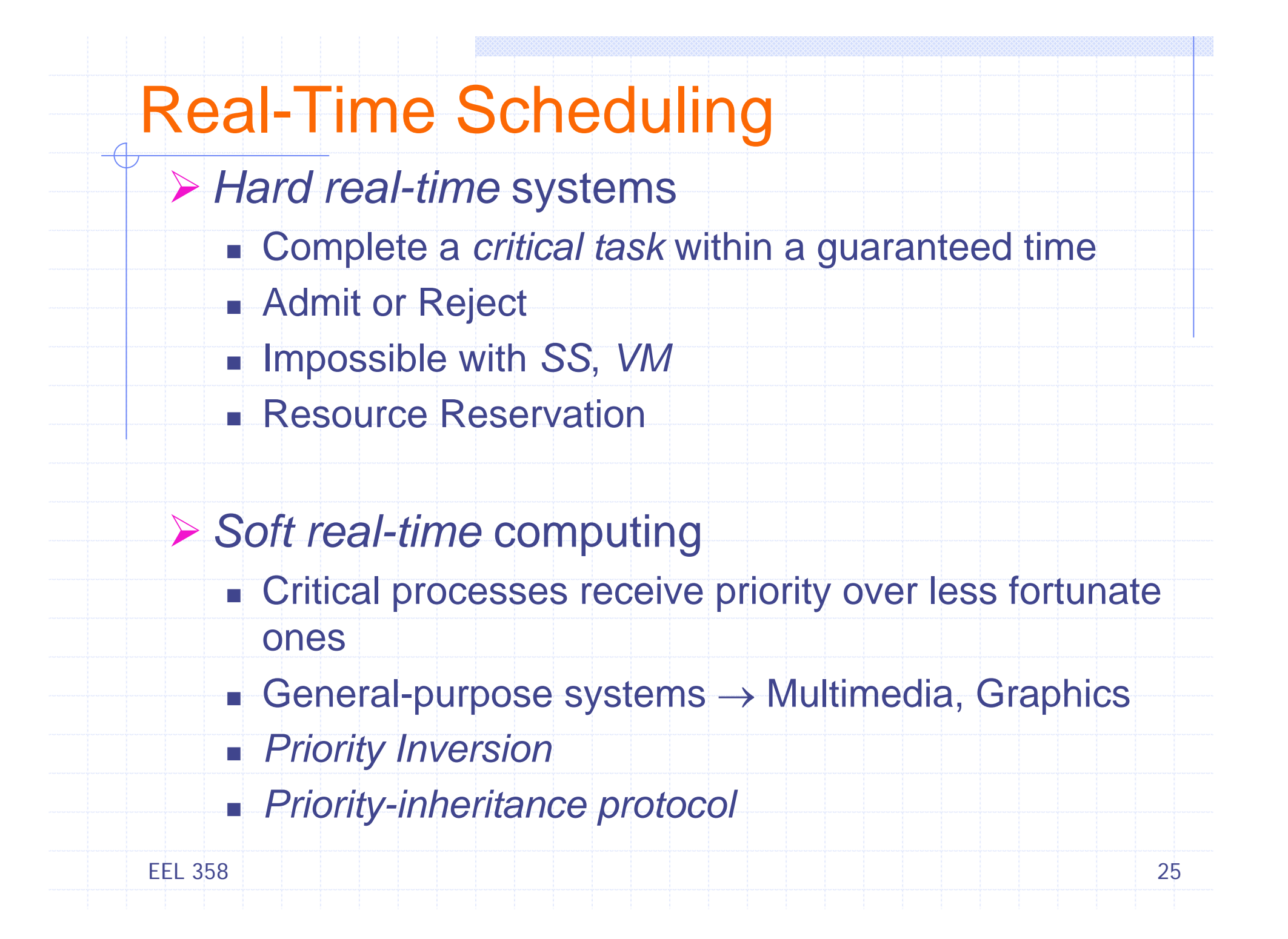

### Example: Windows XP, 2000

#### ¾ Scheduling

- Priority-based, preemptive scheduling
- Thread runs  $\rightarrow$  preempted by higher priority thread, terminates, Qu
- Г Does not guarantee execution of a real-time thread within time-limit

#### **▶ Thread Priorities**

- 32 level priority scheme
- *Real time class* <sup>→</sup> 16-32
- Г *Variable class* <sup>→</sup> 1-15
- Memory Management → Thread at 0 priority
- Six Classes (Win32 API) 1 + 5
- Within each 6 classes 7 relative priorities
- Currently selected foreground process  $\rightarrow$  Scheduling Quantum 1 3

n.

### Windows XP, 2000 Priorities

#### Priority Classes <sup>→</sup>

 $\overline{\mathbb{C}}$ 

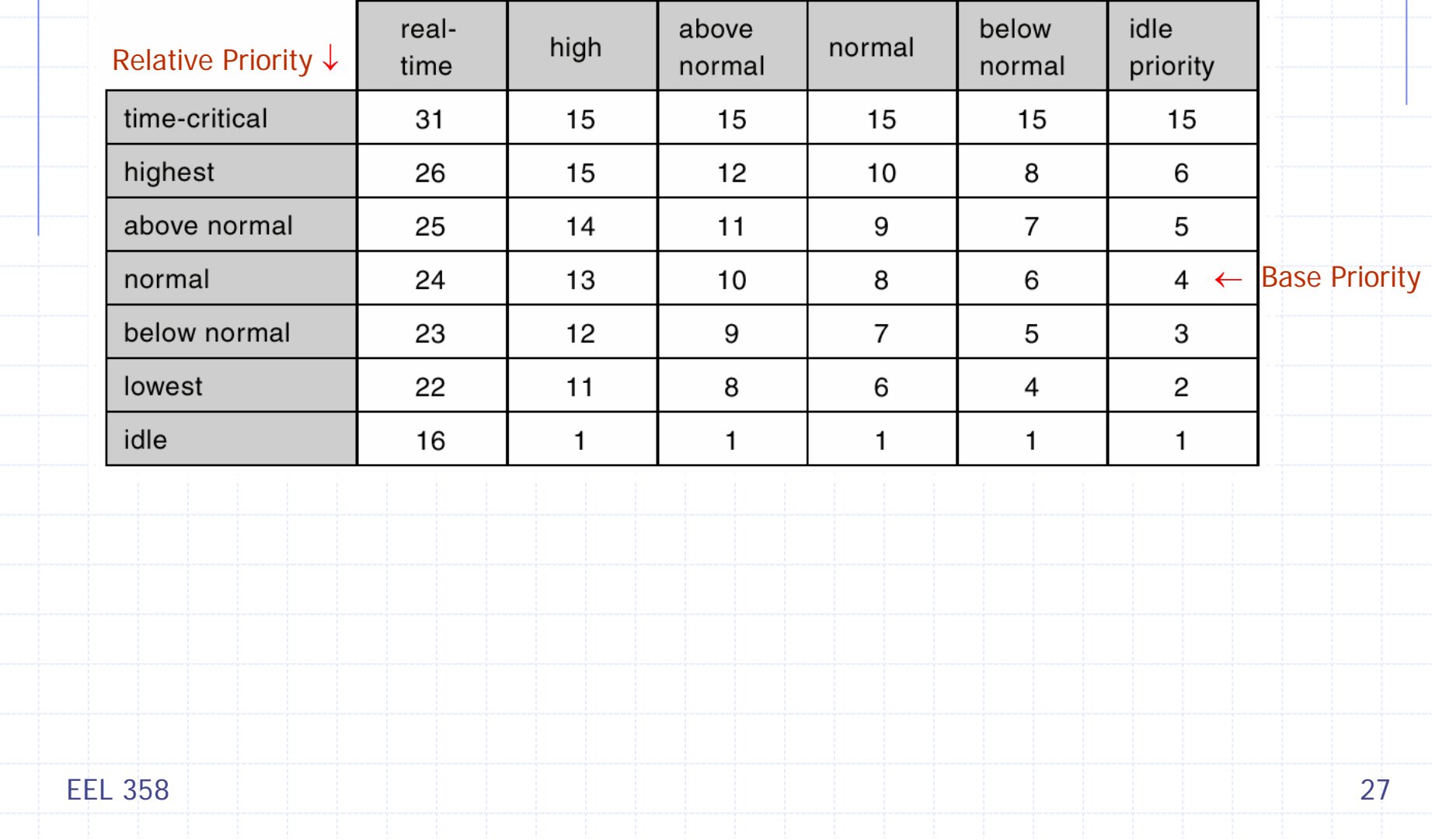

### Example: Linux

#### ¾ Scheduling

- $\blacksquare$  Increased support for SMP, Scaling with # tasks
- *Processor affinity*, *load balancing*
- $\blacksquare$  High priority tasks  $\rightarrow$  longer quanta, vice-versa
- Real time tasks static priorities
- Rest dynamic <sup>→</sup> nice values <sup>±</sup> 5 (*interactivity*)

#### **▶ Numeric Priorities**

0-140 level priority scheme

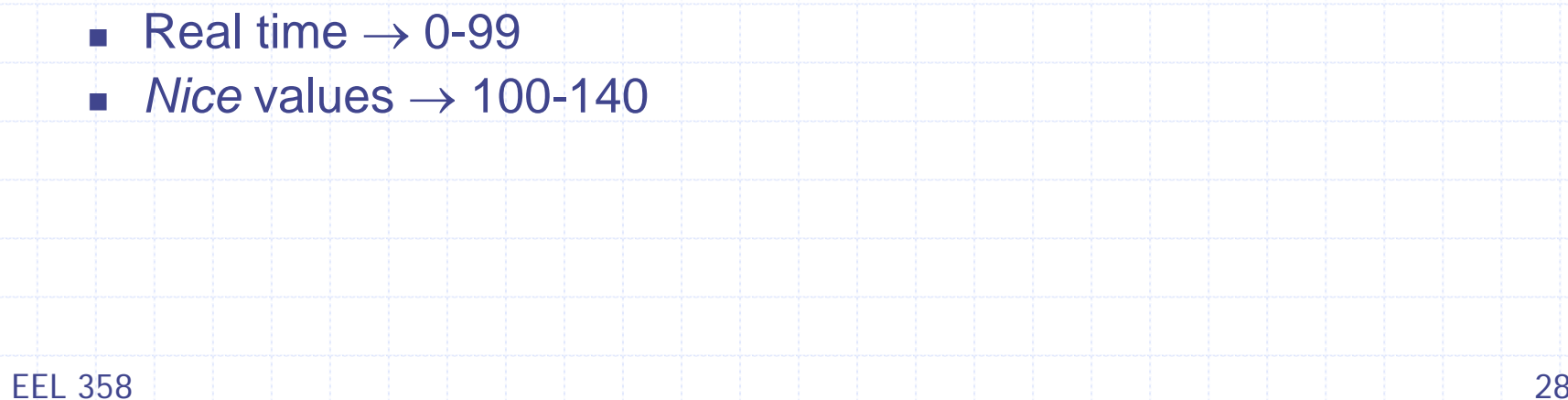